coracle PDF

https://www.100test.com/kao\_ti2020/472/2021\_2022\_\_E5\_BA\_94\_ E7\_94\_A8\_E6\_8A\_80\_E6\_c67\_472315.htm 1 1.1 SAM l dba # sam Accounts for Users and Groups Groups Actions add l  $\qquad \qquad$  oracle # sam Accounts for Users and Groups Users Actions Add 1.2  $#$  chown R oracle: dba /oracle 1.3  $HP-UIX 11iv2 11.23$  $1.4$  DK # swlist l bundle  $1.5$ 量 # su oracle \$ vi .profile umask 022 export DISPLAY=172.1.1.81:0.0 export ORACLE\_BASE=/oracle export ORACLE\_HOME=\$ORACLE\_BASE/product/9.2.0.2.0 export ORACLE\_SID=catvrz export NLS\_LANG="SIMPLIFIED CHINESE\_CHINA.ZHS16CGB231280" export PATH=\$ORACLE\_HOME/bin:/usr/bin:/usr/ccs/bin:/usr/local/bin :/etc: SPATH 1.6 X-Windows 2  $X$ -Windows root  $O \text{ rad} \geq 3 \cdot 1 \cdot 5 \cdot 7$ runInstaller OK, the contract of UNIX Group name: dba Next, Cracle  $\lambda$  Oracle  $\lambda$  Mp shell /tmp/orainstRoot.sh continue root /tmp/orainstRoot.sh Oracle Continue Name oracle Path /oracle/product/9.2020

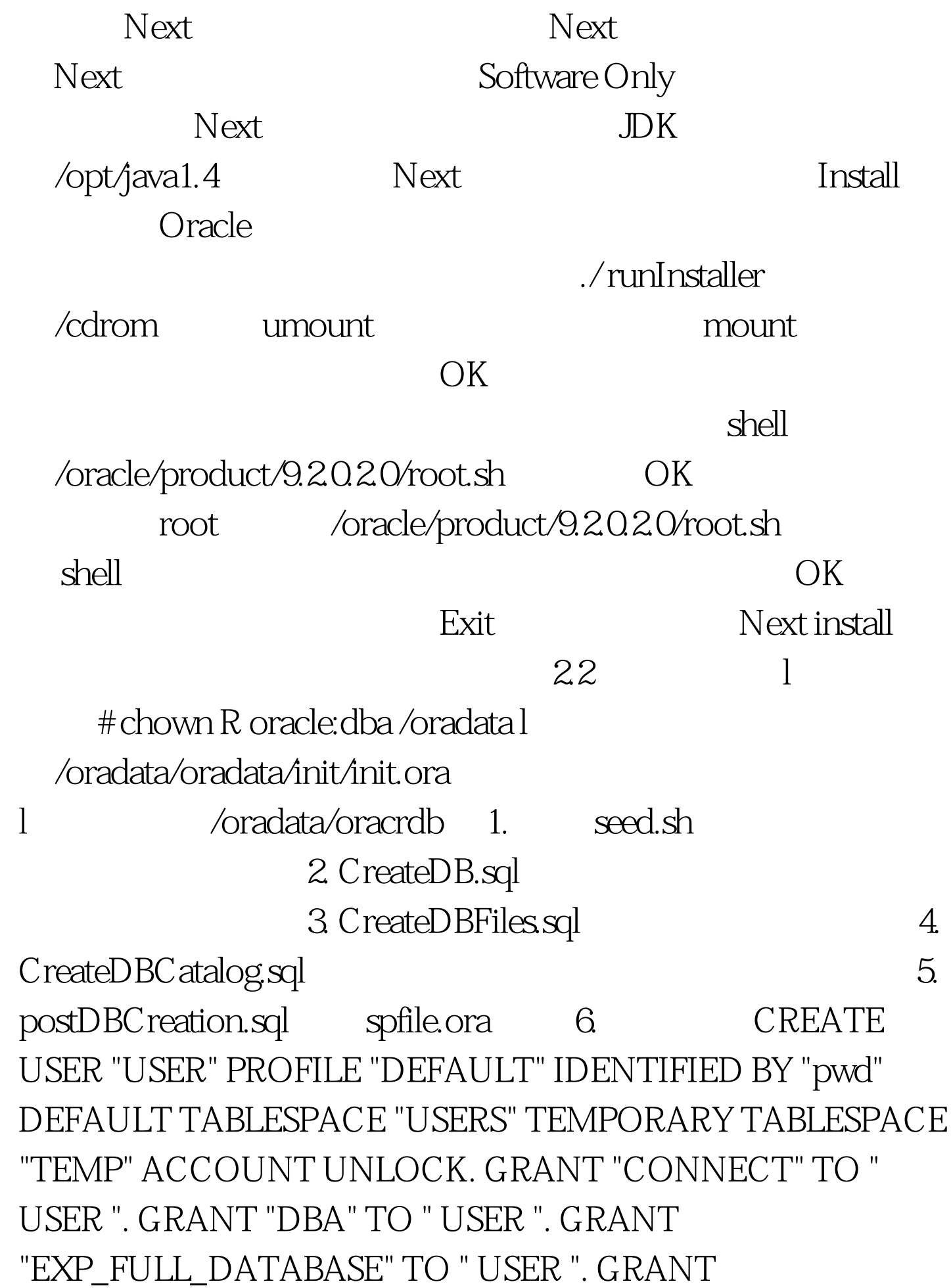

"IMP\_FULL\_DATABASE" TO " USER ". GRANT "RESOURCE" TO " USER ". 100Test

www.100test.com